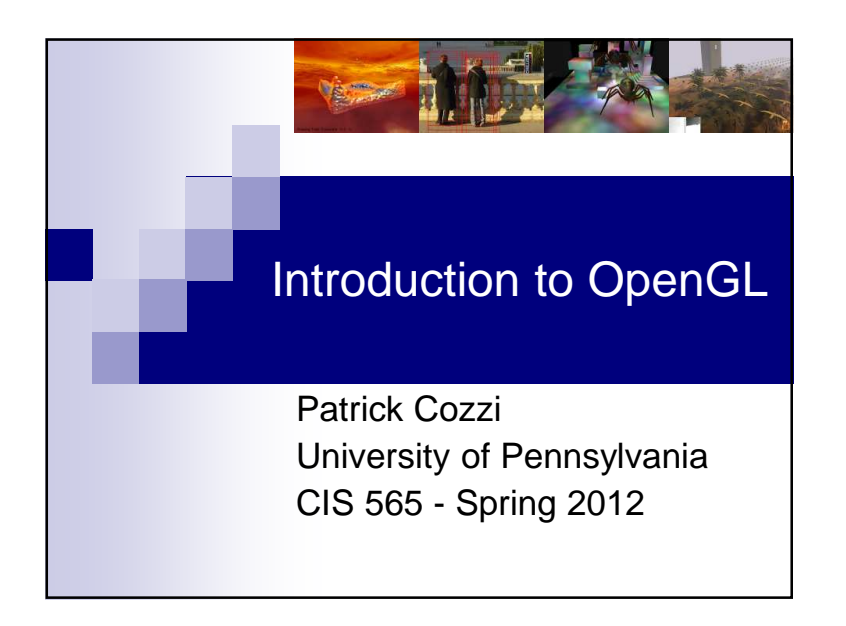

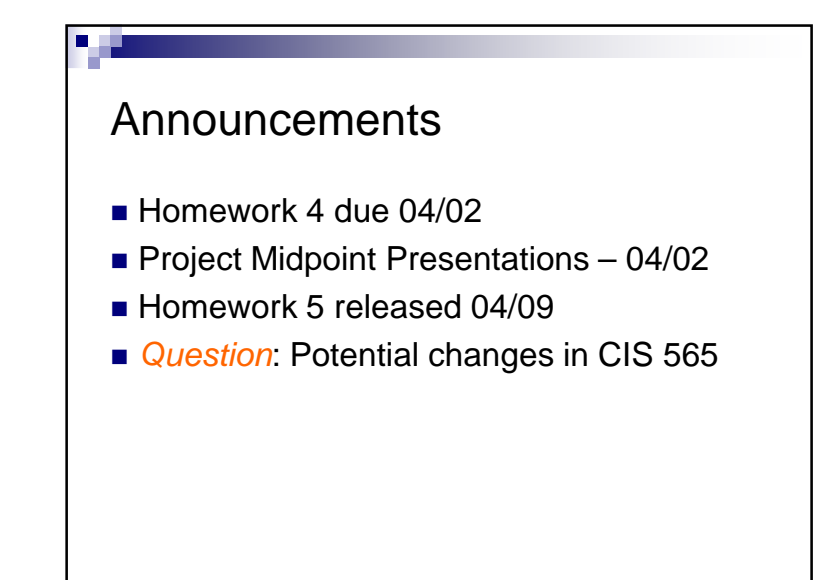

## Agenda

- Today: OpenGL shaders and uniforms
- Later: efficient buffer usage

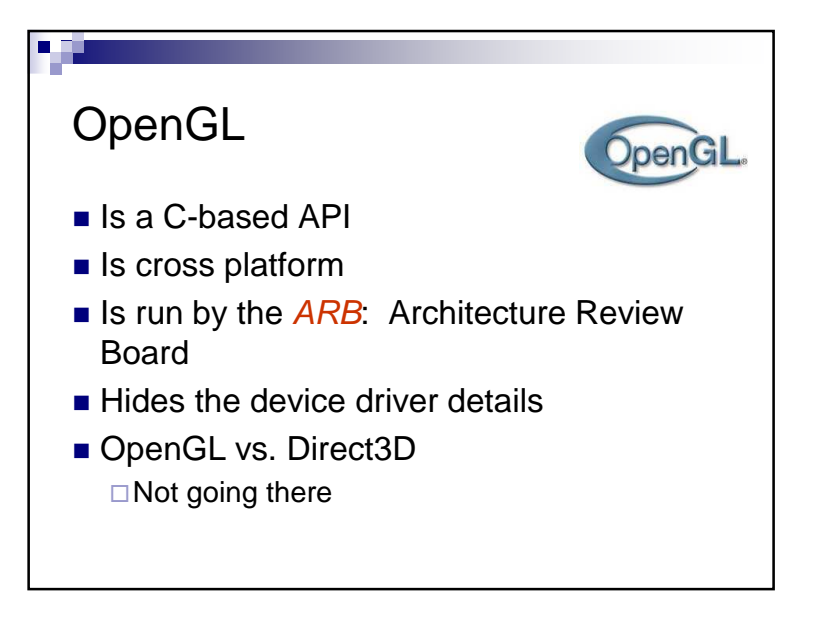

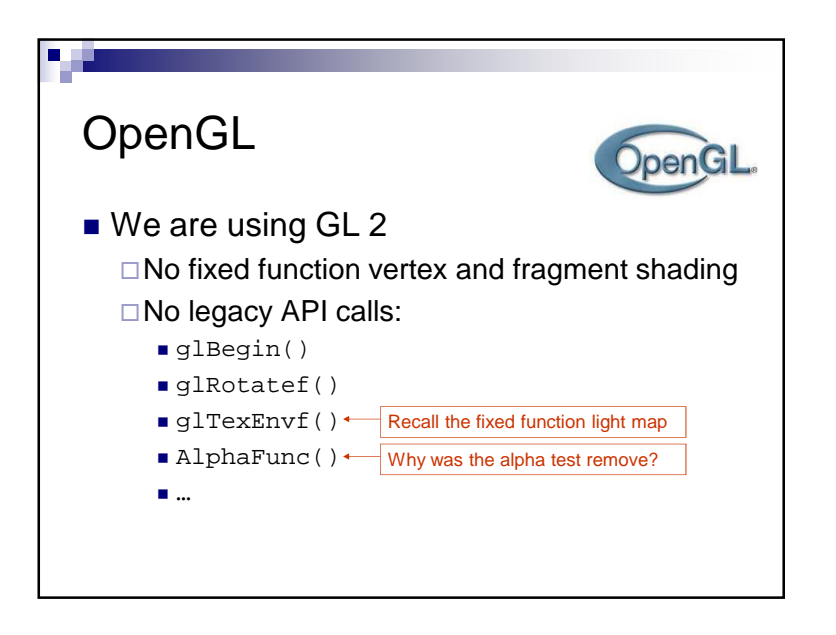

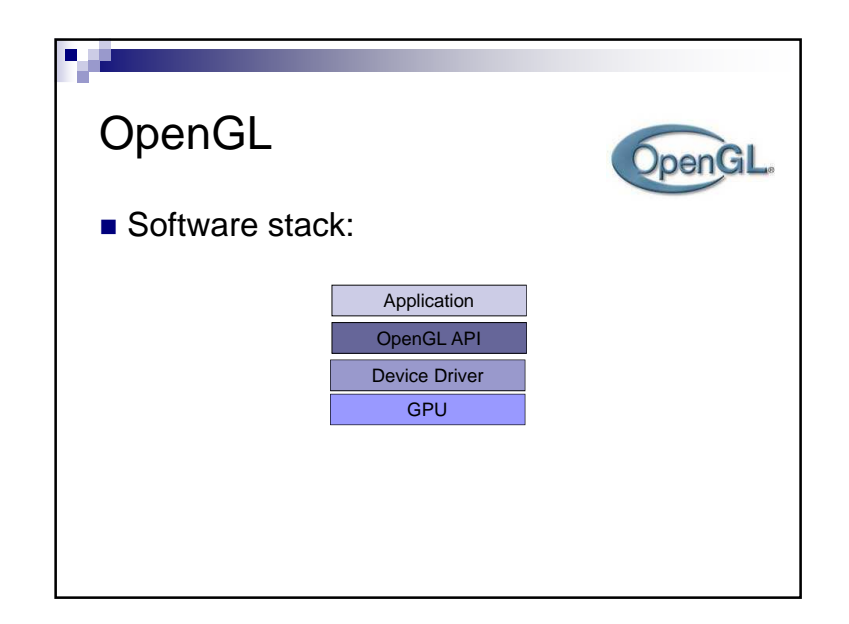

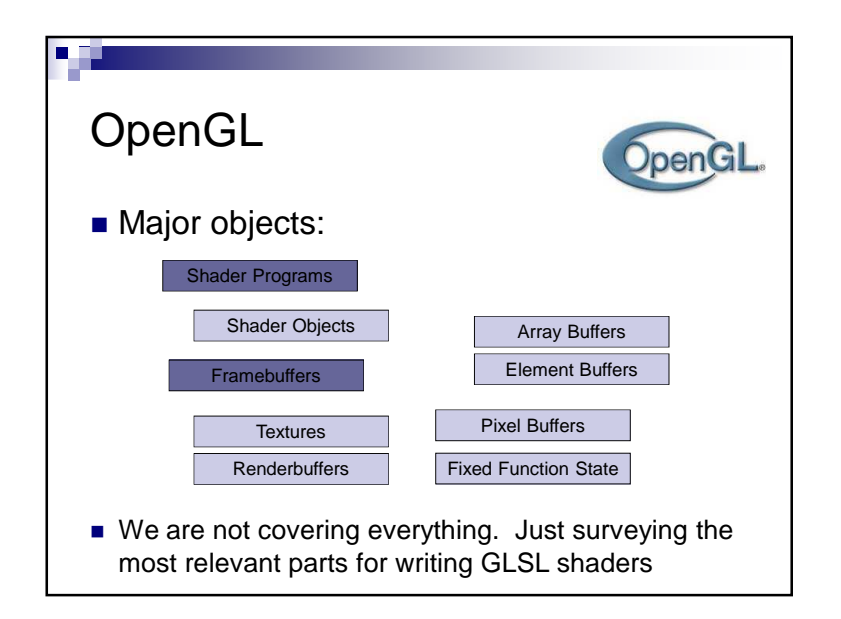

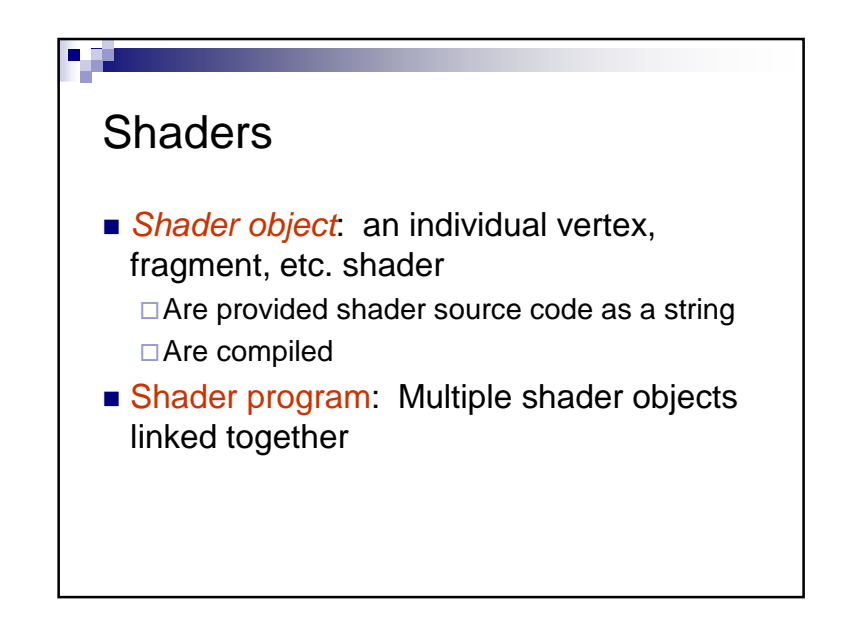

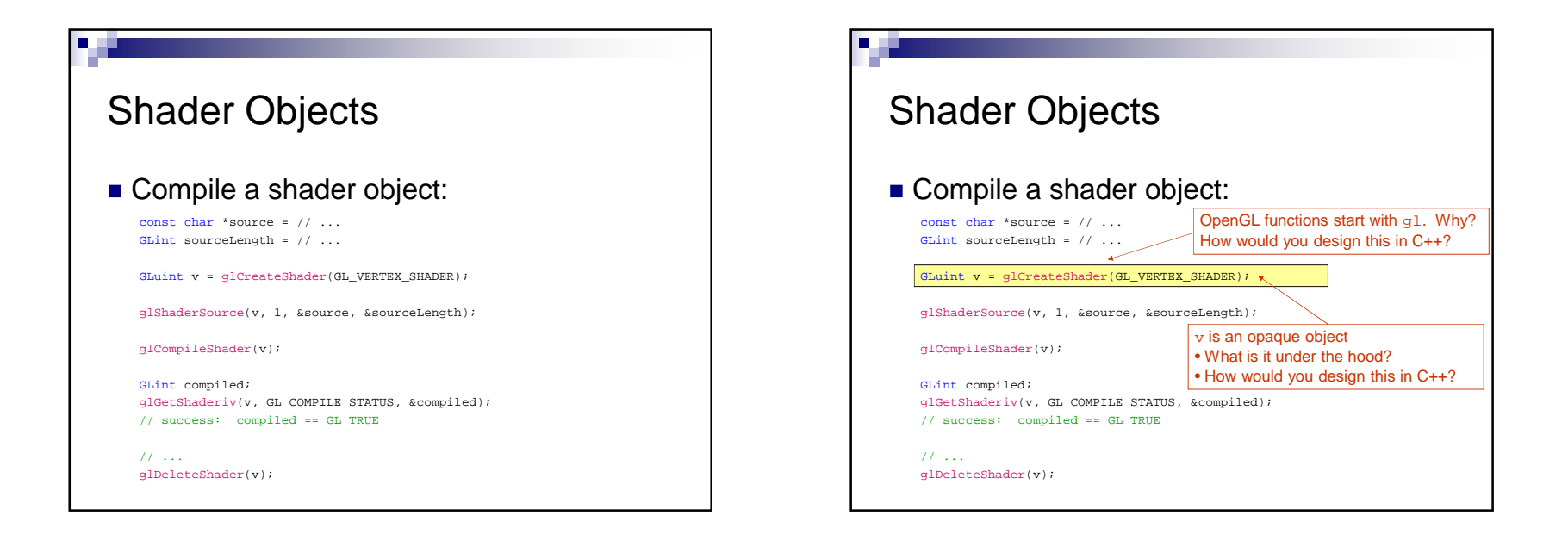

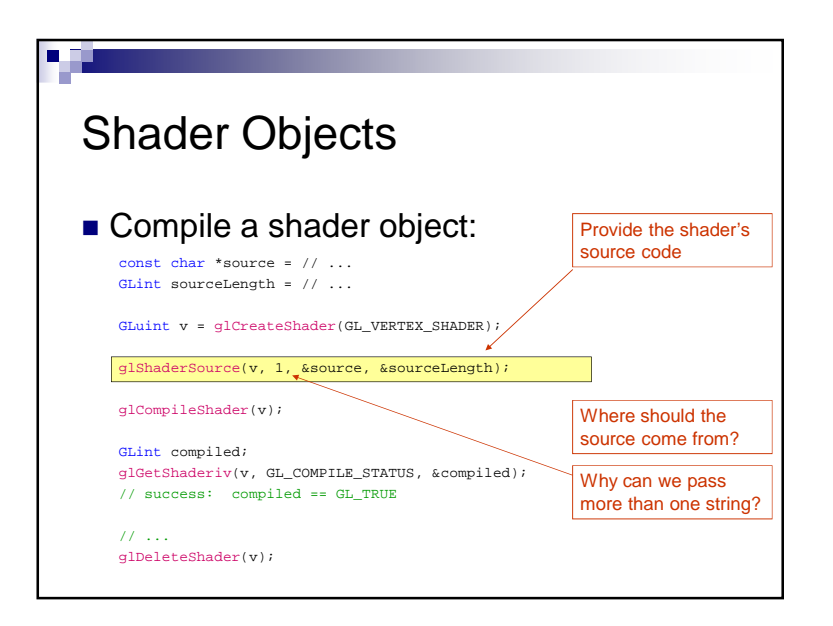

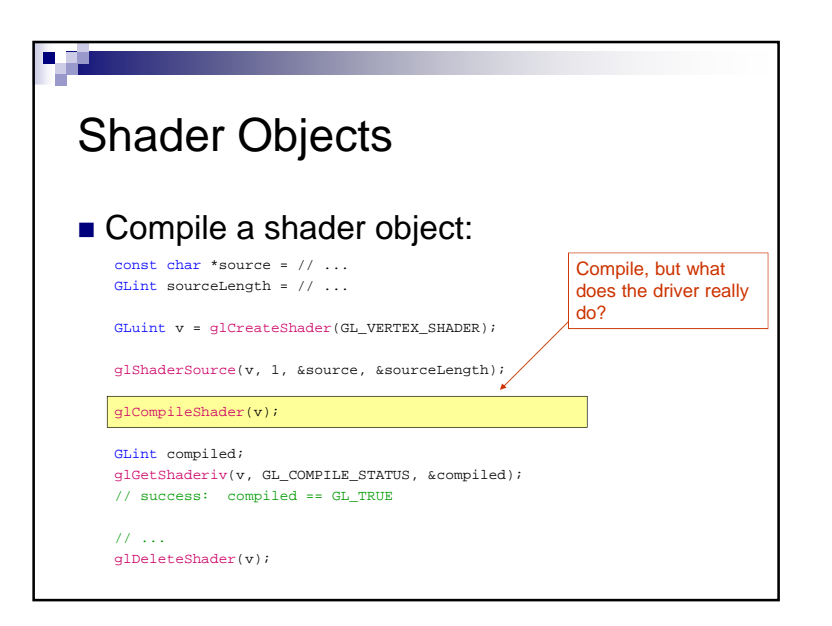

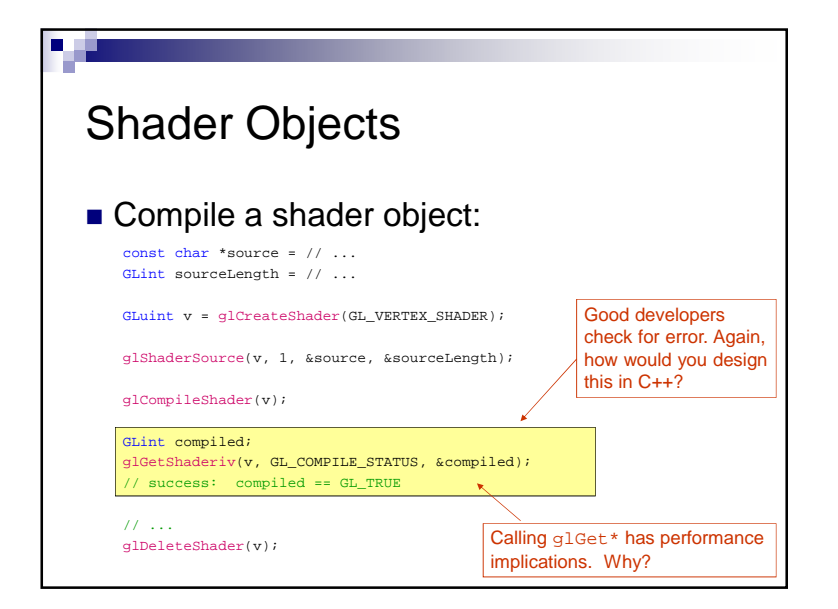

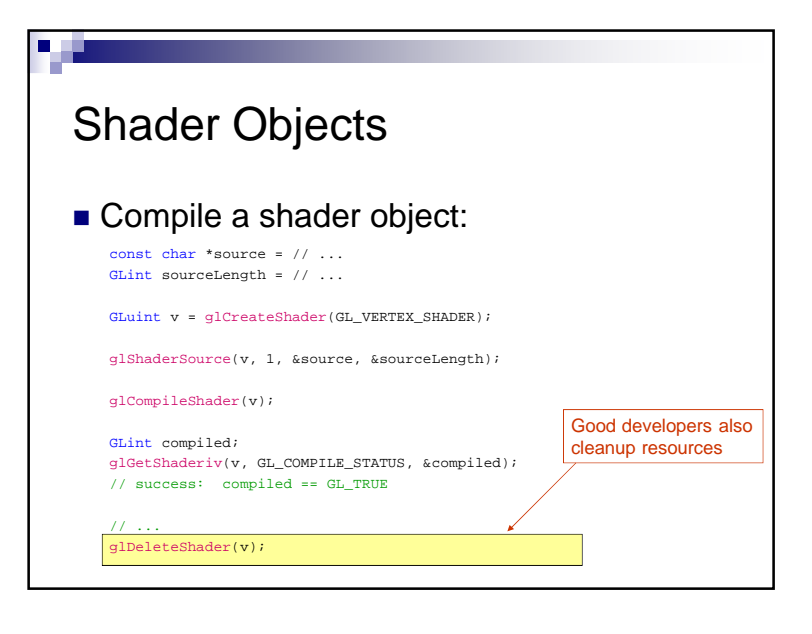

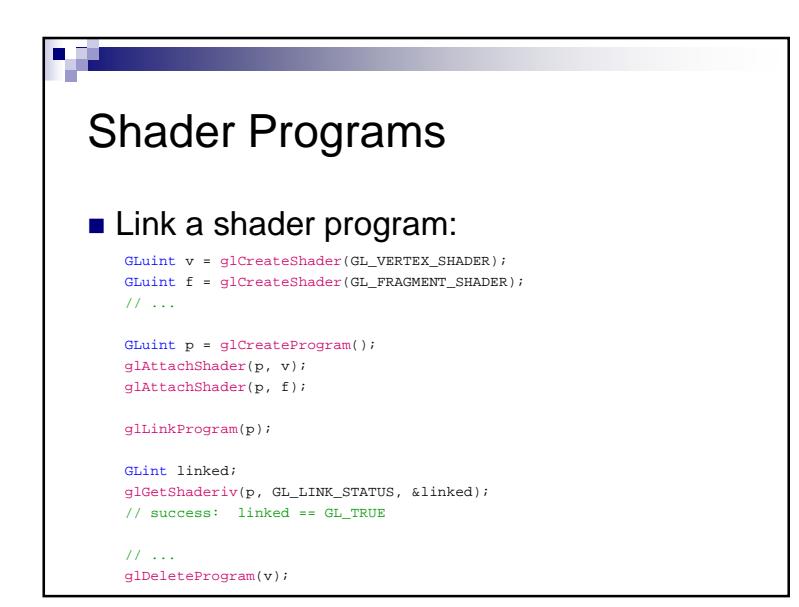

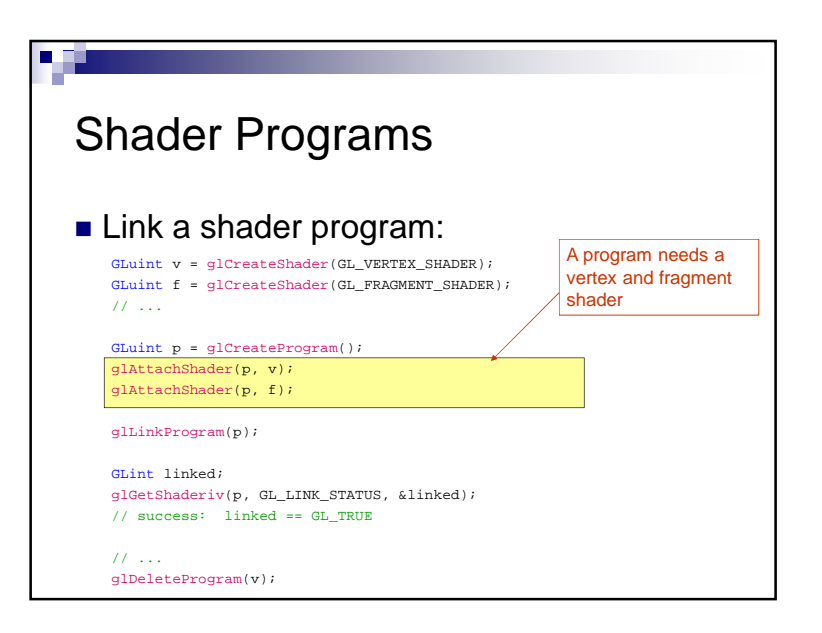

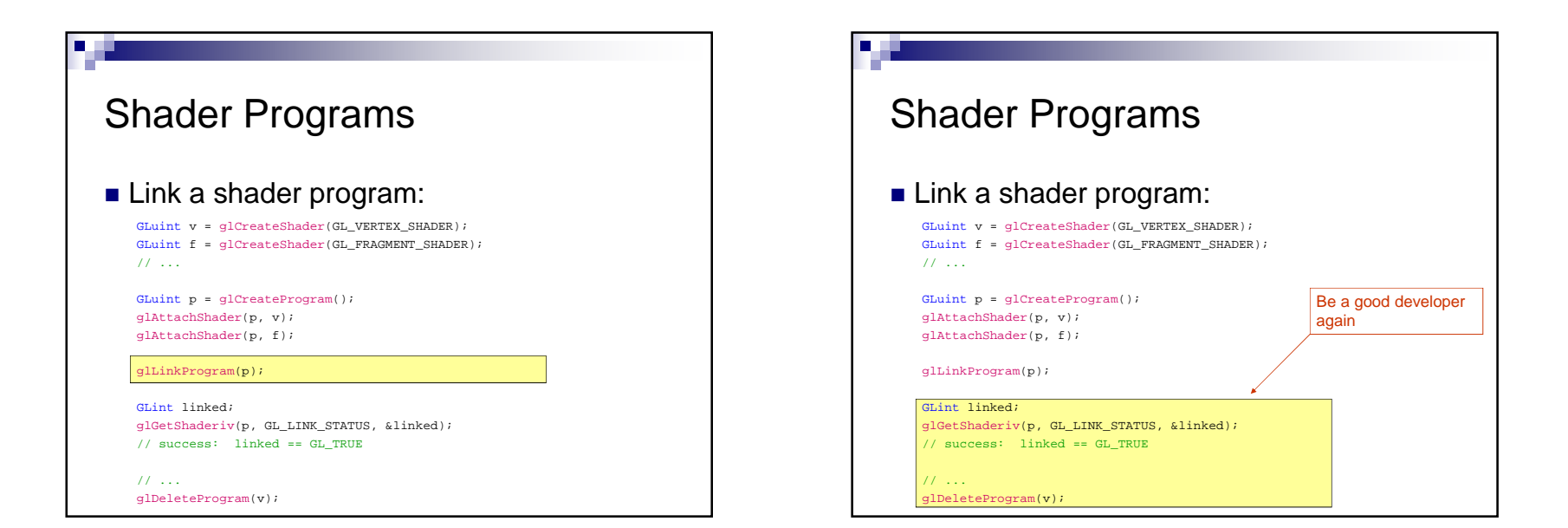

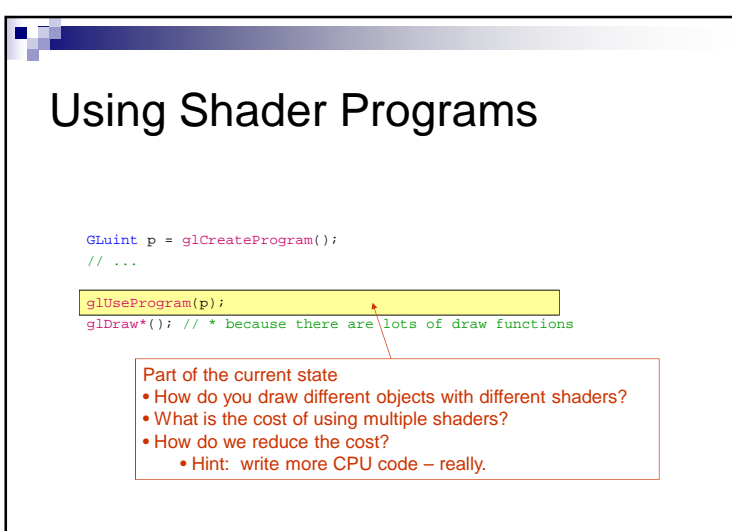

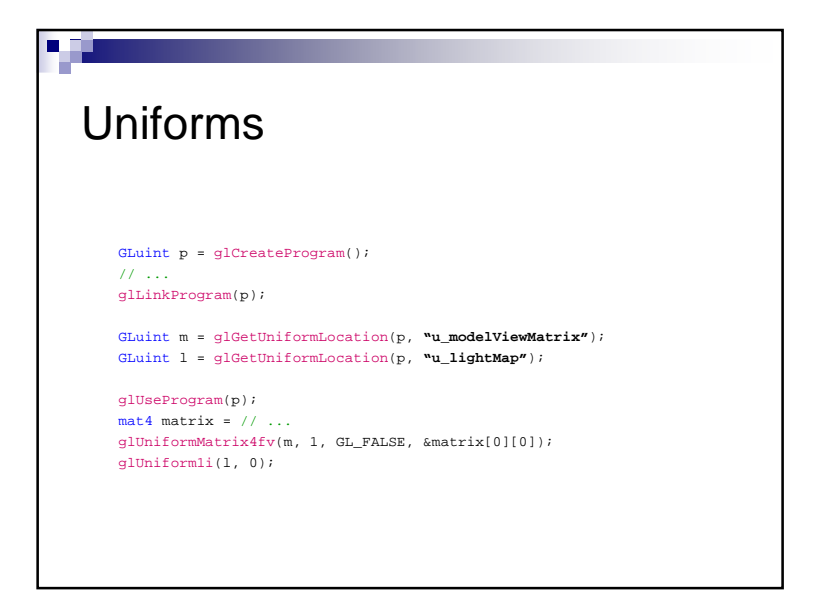

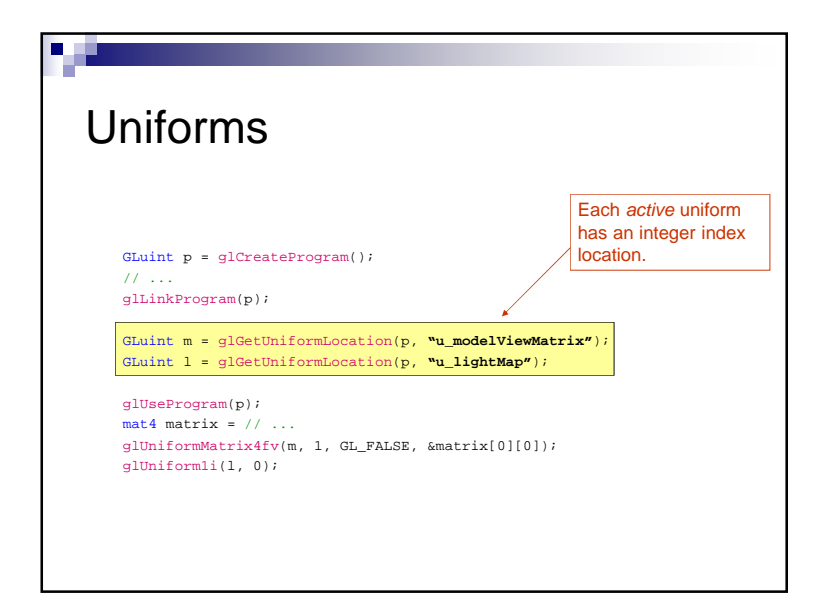

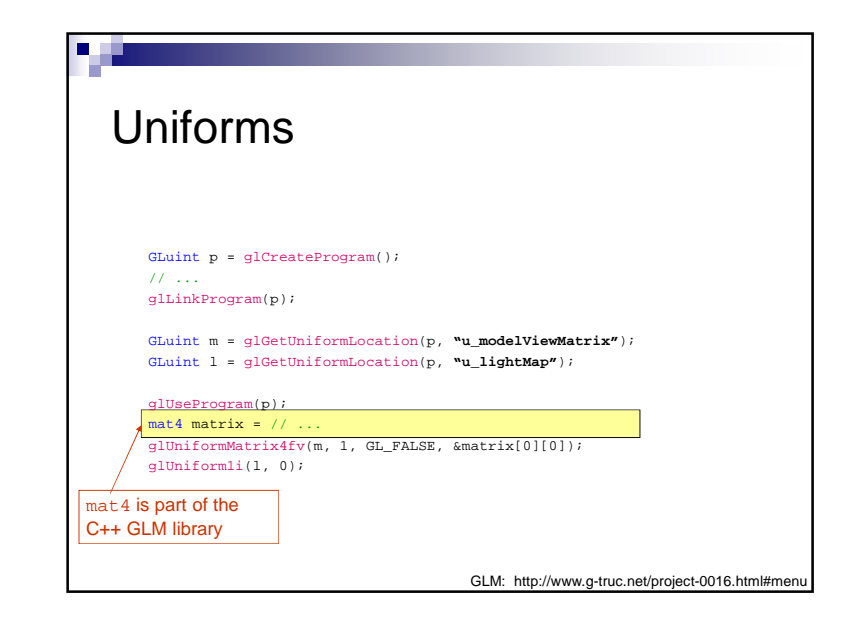

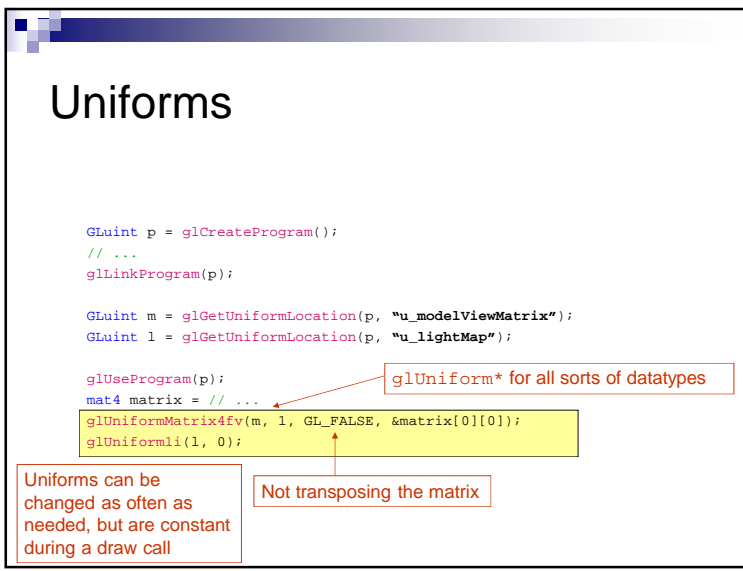

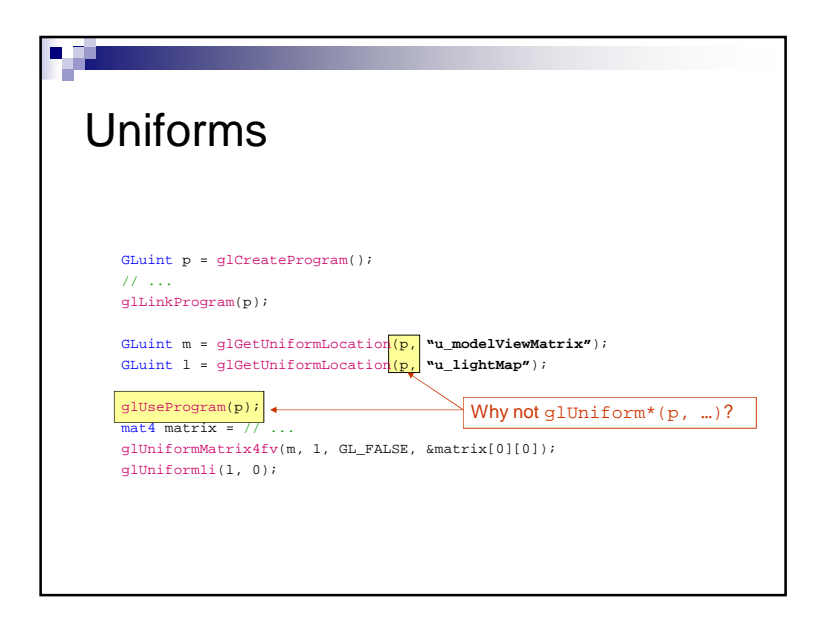